# **PageSpeed Insights**

#### **Mobile**

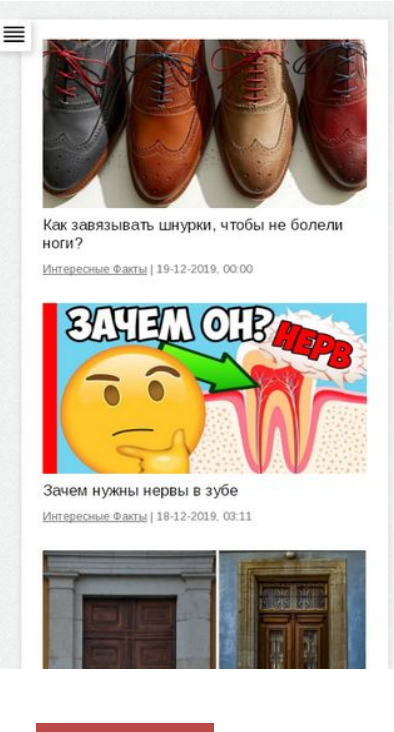

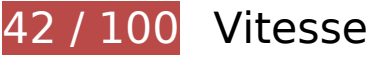

 **À corriger :** 

# **Exploiter la mise en cache du navigateur**

Si vous définissez une date d'expiration ou une durée de validité maximale pour les ressources statiques dans les en-têtes HTTP, vous indiquez au navigateur d'aller chercher les ressources déjà téléchargées sur le disque local plutôt que sur le réseau.

[Exploitez la mise en cache du navigateur](http://www.review.netguides.eu/redirect.php?url=https%3A%2F%2Fdevelopers.google.com%2Fspeed%2Fdocs%2Finsights%2FLeverageBrowserCaching) pour les ressources suivantes pouvant être mises en cache :

- https://mirinteresen.net/templates/personal-utf8/css/style.css (délai d'expiration non spécifié)
- https://mirinteresen.net/templates/personal-utf8/dleimages/noavatar.png (délai d'expiration non spécifié)
- https://mirinteresen.net/templates/personal-utf8/dleimages/rating.png (délai d'expiration non spécifié)
- https://mirinteresen.net/templates/personal-utf8/images/article-news.png (délai d'expiration

non spécifié)

- https://mirinteresen.net/templates/personal-utf8/images/body.jpg (délai d'expiration non spécifié)
- https://mirinteresen.net/templates/personal-utf8/images/footer-up.png (délai d'expiration non spécifié)
- https://mirinteresen.net/templates/personal-utf8/images/head-news-title.png (délai d'expiration non spécifié)
- https://mirinteresen.net/templates/personal-utf8/images/login-soc.png (délai d'expiration non spécifié)
- https://mirinteresen.net/templates/personal-utf8/images/main-menu.png (délai d'expiration non spécifié)
- https://mirinteresen.net/templates/personal-utf8/images/main-menu2.png (délai d'expiration non spécifié)
- https://mirinteresen.net/templates/personal-utf8/images/main-news-info1.png (délai d'expiration non spécifié)
- https://mirinteresen.net/templates/personal-utf8/images/main-news-info2.png (délai d'expiration non spécifié)
- https://mirinteresen.net/templates/personal-utf8/images/main-news-info3.png (délai d'expiration non spécifié)
- https://mirinteresen.net/templates/personal-utf8/images/main-news-info4.png (délai d'expiration non spécifié)
- https://mirinteresen.net/templates/personal-utf8/images/main-news-line.jpg (délai d'expiration non spécifié)
- https://mirinteresen.net/templates/personal-utf8/images/mob-menu.png (délai d'expiration non spécifié)
- https://mirinteresen.net/templates/personal-utf8/images/mob-menu2.png (délai d'expiration non spécifié)
- https://mirinteresen.net/templates/personal-utf8/images/more-link.png (délai d'expiration non spécifié)
- https://mirinteresen.net/templates/personal-utf8/images/search.png (délai d'expiration non spécifié)
- https://mirinteresen.net/templates/personal-utf8/js/active.js (délai d'expiration non spécifié)
- https://mirinteresen.net/templates/personal-utf8/js/jquery.ttabs.js (délai d'expiration non spécifié)
- https://mirinteresen.net/uploads/posts/2019-08/1565234287\_3-2.jpg (délai d'expiration non spécifié)
- https://mirinteresen.net/uploads/posts/2019-08/1565664222\_1-5.jpg (délai d'expiration non

spécifié)

- https://mirinteresen.net/uploads/posts/2019-08/1566193328\_1-9.jpg (délai d'expiration non spécifié)
- https://mirinteresen.net/uploads/posts/2019-08/1566534246\_1-3.jpg (délai d'expiration non spécifié)
- https://mirinteresen.net/uploads/posts/2019-08/1567281414\_1.jpg (délai d'expiration non spécifié)
- https://mirinteresen.net/uploads/posts/2019-08/thumbs/1564955533\_1-12.jpg (délai d'expiration non spécifié)
- https://mirinteresen.net/uploads/posts/2019-08/thumbs/1565316455\_1-5.jpg (délai d'expiration non spécifié)
- https://mirinteresen.net/uploads/posts/2019-09/thumbs/1567934594\_1.jpg (délai d'expiration non spécifié)
- https://mirinteresen.net/uploads/posts/2019-10/1570724154\_1-7.jpg (délai d'expiration non spécifié)
- https://mirinteresen.net/uploads/posts/2019-11/1574876617\_1.jpg (délai d'expiration non spécifié)
- https://mirinteresen.net/uploads/posts/2019-11/1574922296\_1.jpg (délai d'expiration non spécifié)
- https://mirinteresen.net/uploads/posts/2019-12/1575755617\_11.jpg (délai d'expiration non spécifié)
- https://mirinteresen.net/uploads/posts/2019-12/1575928012\_4.jpg (délai d'expiration non spécifié)
- https://mirinteresen.net/uploads/posts/2019-12/1576583621\_2.jpg (délai d'expiration non spécifié)
- https://mirinteresen.net/uploads/posts/2019-12/1576629206\_1-1.jpg (délai d'expiration non spécifié)
- https://mirinteresen.net/uploads/posts/2019-12/thumbs/1575642844\_6.jpg (délai d'expiration non spécifié)
- https://mirinteresen.net/uploads/posts/2019-12/thumbs/1575919040\_1-14.jpg (délai d'expiration non spécifié)
- https://mirinteresen.net/uploads/posts/2019-12/thumbs/1575978898\_1.jpg (délai d'expiration non spécifié)
- https://mirinteresen.net/uploads/posts/2019-12/thumbs/1576325497\_13.jpg (délai d'expiration non spécifié)
- https://mirinteresen.net/uploads/posts/2019-12/thumbs/1576627835\_1-6.jpg (délai d'expiration non spécifié)

- https://mirinteresen.net/uploads/posts/2019-12/thumbs/1576916492\_1.jpg (délai d'expiration non spécifié)
- https://mirinteresen.net/uploads/posts/2019-12/thumbs/1577032538\_1-7.jpg (délai d'expiration non spécifié)
- https://yandex.ru/set/s/rsya-tag-users/data?referrer=https%3A%2F%2Fmirinteresen.net%2F (5 minutes)
- https://www.googletagmanager.com/gtag/js?id=UA-147625521-1 (15 minutes)
- https://www.googletagservices.com/activeview/js/current/osd.js?cb=%2Fr20100101 (50 minutes)
- https://www.googletagservices.com/activeview/js/current/osd\_listener.js?cache=r20110914 (50 minutes)
- https://an.yandex.ru/system/context.js (60 minutes)
- https://mc.yandex.ru/metrika/advert.gif (60 minutes)
- https://mc.yandex.ru/metrika/watch.js (60 minutes)
- https://pagead2.googlesyndication.com/pagead/js/adsbygoogle.js (60 minutes)
- https://www.googleadservices.com/pagead/conversion\_async.js (60 minutes)
- https://yastatic.net/pcode/media/loader.js (60 minutes)
- https://top-fwz1.mail.ru/js/code.js (2 heures)
- https://www.google-analytics.com/analytics.js (2 heures)

# **Éliminer les codes JavaScript et CSS qui bloquent l'affichage du contenu au-dessus de la ligne de flottaison**

Votre page contient 3 ressources de script et 2 ressources CSS qui bloquent l'affichage de votre page, et donc le retardent.

Aucune partie du contenu situé au-dessus de la ligne de flottaison sur votre page n'a pu être affichée avant que le chargement des ressources suivantes n'ait été terminé. Essayez de différer le chargement des ressources qui bloquent votre page, de les charger de manière asynchrone, ou d'intégrer les parties essentielles de ces ressources directement dans le code HTML.

[Supprimez les ressources JavaScript qui bloquent l'affichage](http://www.review.netguides.eu/redirect.php?url=https%3A%2F%2Fdevelopers.google.com%2Fspeed%2Fdocs%2Finsights%2FBlockingJS) :

https://mirinteresen.net/engine/classes/min/index.php?charset=utf-8&g=general&v=24

- https://mirinteresen.net/templates/personal-utf8/js/jquery.ttabs.js
- https://mirinteresen.net/templates/personal-utf8/js/active.js

[Optimisez l'affichage des styles CSS](http://www.review.netguides.eu/redirect.php?url=https%3A%2F%2Fdevelopers.google.com%2Fspeed%2Fdocs%2Finsights%2FOptimizeCSSDelivery) pour les URL suivantes :

- https://mirinteresen.net/templates/personal-utf8/css/style.css
- https://fonts.googleapis.com/css?family=Arimo:400,400i,700|Ubuntu+Condensed&subset=c yrillic,cyrillic-ext,latin-ext

# **Optimiser les images**

En choisissant un format approprié pour vos images et en les compressant, vous pouvez libérer de nombreux octets de données.

[Optimisez les images suivantes](http://www.review.netguides.eu/redirect.php?url=https%3A%2F%2Fdevelopers.google.com%2Fspeed%2Fdocs%2Finsights%2FOptimizeImages) afin de réduire leur taille de 442,8 Ko (réduction de 50 %).

- La compression de https://mirinteresen.net/uploads/posts/2019-12/1575755617\_11.jpg pourrait libérer 171,9 Ko (réduction de 68 %).
- La compression de https://mirinteresen.net/uploads/posts/2019-12/1575928012\_4.jpg pourrait libérer 133,9 Ko (réduction de 83 %).
- La compression de https://mirinteresen.net/uploads/posts/2019-12/1576583621\_2.jpg pourrait libérer 52,1 Ko (réduction de 40 %).
- La compression de https://mirinteresen.net/uploads/posts/2019-08/1566534246\_1-3.jpg pourrait libérer 21,1 Ko (réduction de 35 %).
- La compression de https://mirinteresen.net/uploads/posts/2019-12/1576629206\_1-1.jpg pourrait libérer 15,2 Ko (réduction de 20 %).
- La compression de https://mirinteresen.net/uploads/posts/2019-08/1565234287\_3-2.jpg pourrait libérer 12 Ko (réduction de 18 %).
- La compression de https://mirinteresen.net/templates/personal-utf8/images/body.jpg pourrait libérer 5,9 Ko (réduction de 68 %).
- La compression de https://tpc.googlesyndication.com/icore\_images/10661620518895890458 pourrait libérer 4,5 Ko (réduction de 21 %).
- La compression de https://mirinteresen.net/uploads/posts/2019-08/1567281414\_1.jpg pourrait libérer 3,8 Ko (réduction de 15 %).
- La compression de https://tpc.googlesyndication.com/icore\_images/8727328424028835229

pourrait libérer 3,1 Ko (réduction de 21 %).

- La compression de https://tpc.googlesyndication.com/icore\_images/9193575903141751519 pourrait libérer 2,1 Ko (réduction de 12 %).
- La compression de https://tpc.googlesyndication.com/icore\_images/10464921077991646354 pourrait libérer 1,8 Ko (réduction de 14 %).
- La compression de https://tpc.googlesyndication.com/icore\_images/15789070832926268265 pourrait libérer 1,2 Ko (réduction de 13 %).
- La compression de https://mirinteresen.net/templates/personal-utf8/images/search.png pourrait libérer 1,1 Ko (réduction de 54 %).
- La compression de https://mirinteresen.net/templates/personal-utf8/dleimages/noavatar.png pourrait libérer 1 006 o (réduction de 37 %).
- La compression de https://mirinteresen.net/templates/personal-utf8/images/footer-up.png pourrait libérer 953 o (réduction de 63 %).
- La compression de https://mirinteresen.net/templates/personal-utf8/images/mob-menu2.png pourrait libérer 945 o (réduction de 69 %).
- La compression de https://mirinteresen.net/templates/personal-utf8/images/main-newsline.jpg pourrait libérer 944 o (réduction de 72 %).
- La compression de https://mirinteresen.net/templates/personal-utf8/images/main-newsinfo1.png pourrait libérer 939 o (réduction de 71 %).
- La compression de https://mirinteresen.net/templates/personal-utf8/images/mob-menu.png pourrait libérer 922 o (réduction de 87 %).
- La compression de https://mirinteresen.net/templates/personal-utf8/images/main-newsinfo4.png pourrait libérer 900 o (réduction de 73 %).
- La compression de https://mirinteresen.net/templates/personal-utf8/images/main-newsinfo3.png pourrait libérer 886 o (réduction de 74 %).
- La compression de https://mirinteresen.net/templates/personal-utf8/images/more-link.png pourrait libérer 878 o (réduction de 86 %).
- La compression de https://mirinteresen.net/templates/personal-utf8/images/main-newsinfo2.png pourrait libérer 873 o (réduction de 77 %).
- La compression de https://mirinteresen.net/templates/personal-utf8/images/mainmenu2.png pourrait libérer 859 o (réduction de 85 %).
- La compression de https://mirinteresen.net/templates/personal-utf8/images/head-newstitle.png pourrait libérer 857 o (réduction de 92 %).
- La compression de https://mirinteresen.net/templates/personal-utf8/images/article-news.png pourrait libérer 855 o (réduction de 91 %).
- La compression de https://mirinteresen.net/templates/personal-utf8/images/main-menu.png pourrait libérer 853 o (réduction de 91 %).

La compression de https://mirinteresen.net/templates/personal-utf8/dleimages/rating.png pourrait libérer 813 o (réduction de 51 %).

# **À corriger éventuellement :**

## **Autoriser la compression**

En compressant vos ressources avec "gzip" ou "deflate", vous pouvez réduire le nombre d'octets envoyés sur le réseau.

[Autorisez la compression](http://www.review.netguides.eu/redirect.php?url=https%3A%2F%2Fdevelopers.google.com%2Fspeed%2Fdocs%2Finsights%2FEnableCompression) des ressources suivantes afin de réduire le volume de données transférées de 95 Ko (réduction de 74 %).

- La compression de https://mirinteresen.net/templates/personal-utf8/css/style.css pourrait libérer 93,4 Ko (réduction de 74 %).
- La compression de https://mirinteresen.net/templates/personal-utf8/js/active.js pourrait libérer 1,1 Ko (réduction de 61 %).
- La compression de https://mirinteresen.net/templates/personal-utf8/js/jquery.ttabs.js pourrait libérer 364 o (réduction de 52 %).
- La compression de https://yandex.ru/set/s/rsya-tagusers/data?referrer=https%3A%2F%2Fmirinteresen.net%2F pourrait libérer 160 o (réduction de 38 %).

## **Réduire le temps de réponse du serveur**

Lors de notre test, votre serveur a répondu en 0,39 seconde.

De nombreux facteurs peuvent accroître le délai de réponse d'un serveur. [Veuillez consulter nos](http://www.review.netguides.eu/redirect.php?url=https%3A%2F%2Fdevelopers.google.com%2Fspeed%2Fdocs%2Finsights%2FServer) [recommandations](http://www.review.netguides.eu/redirect.php?url=https%3A%2F%2Fdevelopers.google.com%2Fspeed%2Fdocs%2Finsights%2FServer) pour découvrir comment contrôler et mesurer les opérations qui prennent le plus de temps.

# **Réduire la taille des ressources CSS**

En compressant votre code CSS, vous pouvez libérer de nombreux octets de données et réduire les délais de téléchargement et d'analyse.

[Réduisez la taille des ressources CSS](http://www.review.netguides.eu/redirect.php?url=https%3A%2F%2Fdevelopers.google.com%2Fspeed%2Fdocs%2Finsights%2FMinifyResources) suivantes afin de gagner 25,5 Ko (réduction de 21 %).

Une réduction de la taille de https://mirinteresen.net/templates/personal-utf8/css/style.css pourrait libérer 25,5 Ko (réduction de 21 %).

# **Réduire la taille des ressources JavaScript**

En compressant votre code JavaScript, vous pouvez libérer de nombreux octets de données et réduire les délais de téléchargement, d'analyse et d'exécution.

[Réduisez la taille des ressources JavaScript](http://www.review.netguides.eu/redirect.php?url=https%3A%2F%2Fdevelopers.google.com%2Fspeed%2Fdocs%2Finsights%2FMinifyResources) suivantes afin de gagner 408 o (réduction de 17 %).

- Une réduction de la taille de https://mirinteresen.net/templates/personal-utf8/js/active.js pourrait libérer 269 o (réduction de 16 %).
- Une réduction de la taille de https://mirinteresen.net/templates/personalutf8/js/jquery.ttabs.js pourrait libérer 139 o (réduction de 20 %).

# **3 règles approuvées**

# **Éviter les redirections sur la page de destination**

Votre page ne contient pas de redirection. En savoir plus sur la [suppression des redirections sur la](http://www.review.netguides.eu/redirect.php?url=https%3A%2F%2Fdevelopers.google.com%2Fspeed%2Fdocs%2Finsights%2FAvoidRedirects) [page de destination.](http://www.review.netguides.eu/redirect.php?url=https%3A%2F%2Fdevelopers.google.com%2Fspeed%2Fdocs%2Finsights%2FAvoidRedirects)

**Réduire la taille des ressources HTML**

Vous avez réduit la taille de vos ressources HTML. En savoir plus sur la [réduction de la taille des](http://www.review.netguides.eu/redirect.php?url=https%3A%2F%2Fdevelopers.google.com%2Fspeed%2Fdocs%2Finsights%2FMinifyResources)

#### [ressources HTML.](http://www.review.netguides.eu/redirect.php?url=https%3A%2F%2Fdevelopers.google.com%2Fspeed%2Fdocs%2Finsights%2FMinifyResources)

## **Afficher en priorité le contenu visible**

Le contenu situé au-dessus de la ligne de flottaison doit s'afficher en priorité. En savoir plus sur l'[affichage du contenu prioritaire.](http://www.review.netguides.eu/redirect.php?url=https%3A%2F%2Fdevelopers.google.com%2Fspeed%2Fdocs%2Finsights%2FPrioritizeVisibleContent)

**99 / 100** Expérience utilisateur

 **À corriger éventuellement :** 

## **Dimensionner les éléments tactiles de manière appropriée**

Il est possible que certains des liens et des boutons présents sur votre page soient trop petits pour qu'un utilisateur puisse appuyer dessus sur un écran tactile. [Augmentez la taille de ces éléments](http://www.review.netguides.eu/redirect.php?url=https%3A%2F%2Fdevelopers.google.com%2Fspeed%2Fdocs%2Finsights%2FSizeTapTargetsAppropriately) [tactiles](http://www.review.netguides.eu/redirect.php?url=https%3A%2F%2Fdevelopers.google.com%2Fspeed%2Fdocs%2Finsights%2FSizeTapTargetsAppropriately) afin de proposer une meilleure expérience utilisateur.

Les éléments tactiles suivants sont proches d'autres éléments tactiles et il peut être nécessaire de les espacer davantage.

L'élément tactile <div id="abgc" class="abgc"></div> est près de 1 autres éléments tactiles.

# **4 règles approuvées**

## **Éviter les plug-ins**

Il semble que votre page n'utilise pas de plug-ins qui pourraient empêcher des plates-formes d'exploiter son contenu. [Pourquoi faut-il éviter les plug-ins ?](http://www.review.netguides.eu/redirect.php?url=https%3A%2F%2Fdevelopers.google.com%2Fspeed%2Fdocs%2Finsights%2FAvoidPlugins)

## **Configurer la fenêtre d'affichage**

Votre page spécifie une fenêtre d'affichage qui correspond aux différentes dimensions des

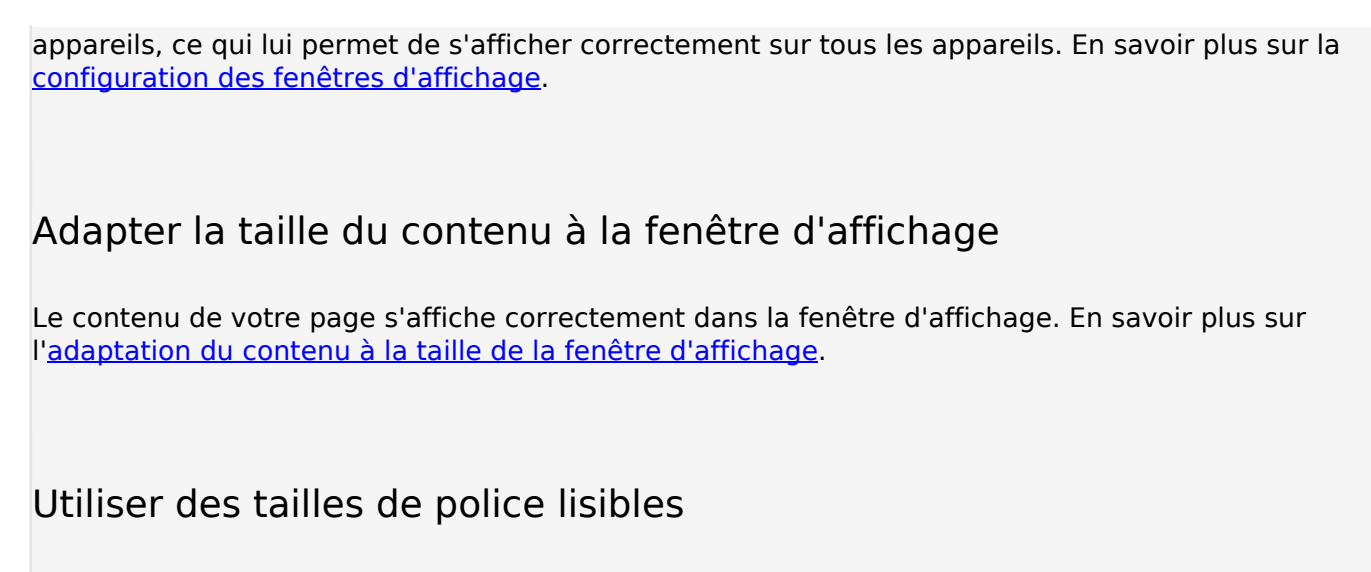

Le texte de votre page est lisible. En savoir plus sur l'[utilisation de tailles de police lisibles.](http://www.review.netguides.eu/redirect.php?url=https%3A%2F%2Fdevelopers.google.com%2Fspeed%2Fdocs%2Finsights%2FUseLegibleFontSizes)

#### **Ordinateur**

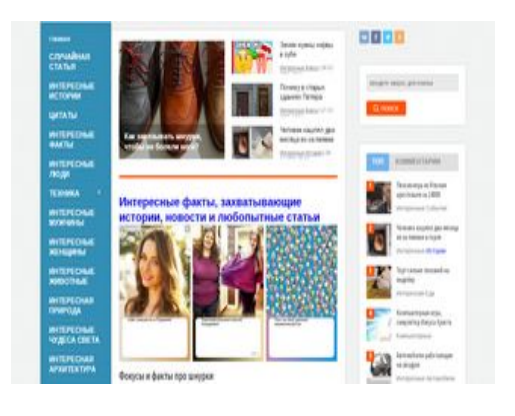

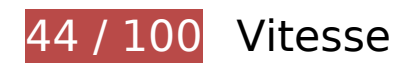

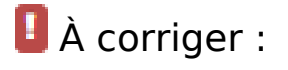

# **Exploiter la mise en cache du navigateur**

Si vous définissez une date d'expiration ou une durée de validité maximale pour les ressources statiques dans les en-têtes HTTP, vous indiquez au navigateur d'aller chercher les ressources déjà téléchargées sur le disque local plutôt que sur le réseau.

[Exploitez la mise en cache du navigateur](http://www.review.netguides.eu/redirect.php?url=https%3A%2F%2Fdevelopers.google.com%2Fspeed%2Fdocs%2Finsights%2FLeverageBrowserCaching) pour les ressources suivantes pouvant être mises en

cache :

- https://an.yandex.ru/jstracer (délai d'expiration non spécifié)
- https://mirinteresen.net/templates/personal-utf8/css/style.css (délai d'expiration non spécifié)
- https://mirinteresen.net/templates/personal-utf8/dleimages/noavatar.png (délai d'expiration non spécifié)
- https://mirinteresen.net/templates/personal-utf8/dleimages/rating.png (délai d'expiration non spécifié)
- https://mirinteresen.net/templates/personal-utf8/images/article-news.png (délai d'expiration non spécifié)
- https://mirinteresen.net/templates/personal-utf8/images/body.jpg (délai d'expiration non spécifié)
- https://mirinteresen.net/templates/personal-utf8/images/footer-soc.jpg (délai d'expiration non spécifié)
- https://mirinteresen.net/templates/personal-utf8/images/footer-up.png (délai d'expiration non spécifié)
- https://mirinteresen.net/templates/personal-utf8/images/head-news-title.png (délai d'expiration non spécifié)
- https://mirinteresen.net/templates/personal-utf8/images/login-soc.png (délai d'expiration non spécifié)
- https://mirinteresen.net/templates/personal-utf8/images/main-menu.png (délai d'expiration non spécifié)
- https://mirinteresen.net/templates/personal-utf8/images/main-menu2.png (délai d'expiration non spécifié)
- https://mirinteresen.net/templates/personal-utf8/images/main-news-info1.png (délai d'expiration non spécifié)
- https://mirinteresen.net/templates/personal-utf8/images/main-news-info2.png (délai d'expiration non spécifié)
- https://mirinteresen.net/templates/personal-utf8/images/main-news-info3.png (délai d'expiration non spécifié)
- https://mirinteresen.net/templates/personal-utf8/images/main-news-info4.png (délai d'expiration non spécifié)
- https://mirinteresen.net/templates/personal-utf8/images/main-news-line.jpg (délai d'expiration non spécifié)
- https://mirinteresen.net/templates/personal-utf8/images/more-link.png (délai d'expiration non spécifié)
- https://mirinteresen.net/templates/personal-utf8/images/search.png (délai d'expiration non

spécifié)

- https://mirinteresen.net/templates/personal-utf8/js/active.js (délai d'expiration non spécifié)
- https://mirinteresen.net/templates/personal-utf8/js/jquery.ttabs.js (délai d'expiration non spécifié)
- https://mirinteresen.net/uploads/posts/2019-08/1565234287\_3-2.jpg (délai d'expiration non spécifié)
- https://mirinteresen.net/uploads/posts/2019-08/1565664222\_1-5.jpg (délai d'expiration non spécifié)
- https://mirinteresen.net/uploads/posts/2019-08/1566193328\_1-9.jpg (délai d'expiration non spécifié)
- https://mirinteresen.net/uploads/posts/2019-08/1566534246\_1-3.jpg (délai d'expiration non spécifié)
- https://mirinteresen.net/uploads/posts/2019-08/1567281414\_1.jpg (délai d'expiration non spécifié)
- https://mirinteresen.net/uploads/posts/2019-08/thumbs/1564955533\_1-12.jpg (délai d'expiration non spécifié)
- https://mirinteresen.net/uploads/posts/2019-08/thumbs/1565316455\_1-5.jpg (délai d'expiration non spécifié)
- https://mirinteresen.net/uploads/posts/2019-09/thumbs/1567934594\_1.jpg (délai d'expiration non spécifié)
- https://mirinteresen.net/uploads/posts/2019-10/1570724154\_1-7.jpg (délai d'expiration non spécifié)
- https://mirinteresen.net/uploads/posts/2019-11/1574876617\_1.jpg (délai d'expiration non spécifié)
- https://mirinteresen.net/uploads/posts/2019-11/1574922296\_1.jpg (délai d'expiration non spécifié)
- https://mirinteresen.net/uploads/posts/2019-12/1575755617\_11.jpg (délai d'expiration non spécifié)
- https://mirinteresen.net/uploads/posts/2019-12/1575928012\_4.jpg (délai d'expiration non spécifié)
- https://mirinteresen.net/uploads/posts/2019-12/1576583621\_2.jpg (délai d'expiration non spécifié)
- https://mirinteresen.net/uploads/posts/2019-12/1576629206\_1-1.jpg (délai d'expiration non spécifié)
- https://mirinteresen.net/uploads/posts/2019-12/thumbs/1575642844\_6.jpg (délai d'expiration non spécifié)
- https://mirinteresen.net/uploads/posts/2019-12/thumbs/1575919040\_1-14.jpg (délai

d'expiration non spécifié)

- https://mirinteresen.net/uploads/posts/2019-12/thumbs/1575978898\_1.jpg (délai d'expiration non spécifié)
- https://mirinteresen.net/uploads/posts/2019-12/thumbs/1576325497\_13.jpg (délai d'expiration non spécifié)
- https://mirinteresen.net/uploads/posts/2019-12/thumbs/1576627835\_1-6.jpg (délai d'expiration non spécifié)
- https://mirinteresen.net/uploads/posts/2019-12/thumbs/1576916492\_1.jpg (délai d'expiration non spécifié)
- https://mirinteresen.net/uploads/posts/2019-12/thumbs/1577032538\_1-7.jpg (délai d'expiration non spécifié)
- https://yandex.ru/set/s/rsya-tag-users/data?referrer=https%3A%2F%2Fmirinteresen.net%2F (5 minutes)
- https://www.googletagmanager.com/gtag/js?id=UA-147625521-1 (15 minutes)
- https://www.googletagservices.com/activeview/js/current/osd.js?cb=%2Fr20100101 (50 minutes)
- https://www.googletagservices.com/activeview/js/current/osd\_listener.js?cache=r20110914 (50 minutes)
- https://an.yandex.ru/system/context.js (60 minutes)
- https://mc.yandex.ru/metrika/advert.gif (60 minutes)
- https://mc.yandex.ru/metrika/watch.js (60 minutes)
- https://pagead2.googlesyndication.com/pagead/js/adsbygoogle.js (60 minutes)
- https://www.googleadservices.com/pagead/conversion\_async.js (60 minutes)
- https://top-fwz1.mail.ru/js/code.js (2 heures)
- https://www.google-analytics.com/analytics.js (2 heures)

# **Éliminer les codes JavaScript et CSS qui bloquent l'affichage du contenu au-dessus de la ligne de flottaison**

Votre page contient 3 ressources de script et 2 ressources CSS qui bloquent l'affichage de votre page, et donc le retardent.

Aucune partie du contenu situé au-dessus de la ligne de flottaison sur votre page n'a pu être affichée avant que le chargement des ressources suivantes n'ait été terminé. Essayez de différer le chargement des ressources qui bloquent votre page, de les charger de manière asynchrone, ou d'intégrer les parties essentielles de ces ressources directement dans le code HTML.

[Supprimez les ressources JavaScript qui bloquent l'affichage](http://www.review.netguides.eu/redirect.php?url=https%3A%2F%2Fdevelopers.google.com%2Fspeed%2Fdocs%2Finsights%2FBlockingJS) :

- https://mirinteresen.net/engine/classes/min/index.php?charset=utf-8&g=general&v=24
- https://mirinteresen.net/templates/personal-utf8/js/jquery.ttabs.js
- https://mirinteresen.net/templates/personal-utf8/js/active.js

[Optimisez l'affichage des styles CSS](http://www.review.netguides.eu/redirect.php?url=https%3A%2F%2Fdevelopers.google.com%2Fspeed%2Fdocs%2Finsights%2FOptimizeCSSDelivery) pour les URL suivantes :

- https://mirinteresen.net/templates/personal-utf8/css/style.css
- https://fonts.googleapis.com/css?family=Arimo:400,400i,700|Ubuntu+Condensed&subset=c yrillic,cyrillic-ext,latin-ext

## **Optimiser les images**

En choisissant un format approprié pour vos images et en les compressant, vous pouvez libérer de nombreux octets de données.

[Optimisez les images suivantes](http://www.review.netguides.eu/redirect.php?url=https%3A%2F%2Fdevelopers.google.com%2Fspeed%2Fdocs%2Finsights%2FOptimizeImages) afin de réduire leur taille de 864,8 Ko (réduction de 71 %).

- La compression de https://mirinteresen.net/uploads/posts/2019-12/1575755617\_11.jpg pourrait libérer 171,9 Ko (réduction de 68 %).
- La compression de https://mirinteresen.net/uploads/posts/2019-12/1575928012\_4.jpg pourrait libérer 133,9 Ko (réduction de 83 %).
- La compression et le redimensionnement de l'image https://mirinteresen.net/uploads/posts/2019-08/thumbs/1565316455\_1-5.jpg permettraient de gagner 67,9 Ko (83 % de réduction).
- La compression et le redimensionnement de l'image https://mirinteresen.net/uploads/posts/2019-09/thumbs/1567934594\_1.jpg permettraient de gagner 55,6 Ko (82 % de réduction).
- La compression et le redimensionnement de l'image https://mirinteresen.net/uploads/posts/2019-08/1565234287\_3-2.jpg permettraient de gagner 54,7 Ko (80 % de réduction).
- La compression et le redimensionnement de l'image https://mirinteresen.net/uploads/posts/2019-08/1566534246\_1-3.jpg permettraient de

gagner 53,1 Ko (87 % de réduction).

- La compression de https://mirinteresen.net/uploads/posts/2019-12/1576583621\_2.jpg pourrait libérer 52,1 Ko (réduction de 40 %).
- La compression et le redimensionnement de l'image https://mirinteresen.net/uploads/posts/2019-08/thumbs/1564955533\_1-12.jpg permettraient de gagner 42,5 Ko (86 % de réduction).
- La compression et le redimensionnement de l'image https://mirinteresen.net/uploads/posts/2019-10/1570724154\_1-7.jpg permettraient de gagner 40,6 Ko (83 % de réduction).
- La compression et le redimensionnement de l'image https://mirinteresen.net/uploads/posts/2019-11/1574876617\_1.jpg permettraient de gagner 38,2 Ko (92 % de réduction).
- La compression et le redimensionnement de l'image https://mirinteresen.net/uploads/posts/2019-08/1565664222\_1-5.jpg permettraient de gagner 34,6 Ko (82 % de réduction).
- La compression et le redimensionnement de l'image https://mirinteresen.net/uploads/posts/2019-11/1574922296\_1.jpg permettraient de gagner 34,6 Ko (92 % de réduction).
- La compression et le redimensionnement de l'image https://mirinteresen.net/uploads/posts/2019-12/thumbs/1575642844\_6.jpg permettraient de gagner 29 Ko (89 % de réduction).
- La compression et le redimensionnement de l'image https://mirinteresen.net/uploads/posts/2019-08/1567281414\_1.jpg permettraient de gagner 20 Ko (75 % de réduction).
- La compression de https://mirinteresen.net/uploads/posts/2019-12/1576629206\_1-1.jpg pourrait libérer 15,2 Ko (réduction de 20 %).
- La compression de https://mirinteresen.net/templates/personal-utf8/images/body.jpg pourrait libérer 5,9 Ko (réduction de 68 %).
- La compression de https://mirinteresen.net/templates/personal-utf8/images/footer-soc.jpg pourrait libérer 2,5 Ko (réduction de 58 %).
- La compression de https://mirinteresen.net/templates/personal-utf8/images/search.png pourrait libérer 1,1 Ko (réduction de 54 %).
- La compression de https://mirinteresen.net/templates/personal-utf8/dleimages/noavatar.png pourrait libérer 1 006 o (réduction de 37 %).
- La compression de https://mirinteresen.net/templates/personal-utf8/images/footer-up.png pourrait libérer 953 o (réduction de 63 %).
- La compression de https://mirinteresen.net/templates/personal-utf8/images/main-newsline.jpg pourrait libérer 944 o (réduction de 72 %).
- La compression de https://mirinteresen.net/templates/personal-utf8/images/main-newsinfo1.png pourrait libérer 939 o (réduction de 71 %).
- La compression de https://mirinteresen.net/templates/personal-utf8/images/main-newsinfo4.png pourrait libérer 900 o (réduction de 73 %).
- La compression de https://mirinteresen.net/templates/personal-utf8/images/main-newsinfo3.png pourrait libérer 886 o (réduction de 74 %).
- La compression de https://mirinteresen.net/templates/personal-utf8/images/more-link.png pourrait libérer 878 o (réduction de 86 %).
- La compression de https://mirinteresen.net/templates/personal-utf8/images/main-newsinfo2.png pourrait libérer 873 o (réduction de 77 %).
- La compression de https://mirinteresen.net/templates/personal-utf8/images/mainmenu2.png pourrait libérer 859 o (réduction de 85 %).
- La compression de https://mirinteresen.net/templates/personal-utf8/images/head-newstitle.png pourrait libérer 857 o (réduction de 92 %).
- La compression de https://mirinteresen.net/templates/personal-utf8/images/article-news.png pourrait libérer 855 o (réduction de 91 %).
- La compression de https://mirinteresen.net/templates/personal-utf8/images/main-menu.png pourrait libérer 853 o (réduction de 91 %).
- La compression de https://mirinteresen.net/templates/personal-utf8/dleimages/rating.png pourrait libérer 813 o (réduction de 51 %).

 **À corriger éventuellement :** 

## **Autoriser la compression**

En compressant vos ressources avec "gzip" ou "deflate", vous pouvez réduire le nombre d'octets envoyés sur le réseau.

[Autorisez la compression](http://www.review.netguides.eu/redirect.php?url=https%3A%2F%2Fdevelopers.google.com%2Fspeed%2Fdocs%2Finsights%2FEnableCompression) des ressources suivantes afin de réduire le volume de données transférées de 94,9 Ko (réduction de 74 %).

- La compression de https://mirinteresen.net/templates/personal-utf8/css/style.css pourrait libérer 93,4 Ko (réduction de 74 %).
- La compression de https://mirinteresen.net/templates/personal-utf8/js/active.js pourrait libérer 1,1 Ko (réduction de 61 %).
- La compression de https://mirinteresen.net/templates/personal-utf8/js/jquery.ttabs.js pourrait libérer 364 o (réduction de 52 %).

La compression de https://yandex.ru/set/s/rsya-tagusers/data?referrer=https%3A%2F%2Fmirinteresen.net%2F pourrait libérer 147 o (réduction de 36 %).

# **Réduire le temps de réponse du serveur**

Lors de notre test, votre serveur a répondu en 0,28 seconde.

De nombreux facteurs peuvent accroître le délai de réponse d'un serveur. [Veuillez consulter nos](http://www.review.netguides.eu/redirect.php?url=https%3A%2F%2Fdevelopers.google.com%2Fspeed%2Fdocs%2Finsights%2FServer) [recommandations](http://www.review.netguides.eu/redirect.php?url=https%3A%2F%2Fdevelopers.google.com%2Fspeed%2Fdocs%2Finsights%2FServer) pour découvrir comment contrôler et mesurer les opérations qui prennent le plus de temps.

## **Réduire la taille des ressources CSS**

En compressant votre code CSS, vous pouvez libérer de nombreux octets de données et réduire les délais de téléchargement et d'analyse.

[Réduisez la taille des ressources CSS](http://www.review.netguides.eu/redirect.php?url=https%3A%2F%2Fdevelopers.google.com%2Fspeed%2Fdocs%2Finsights%2FMinifyResources) suivantes afin de gagner 25,5 Ko (réduction de 21 %).

Une réduction de la taille de https://mirinteresen.net/templates/personal-utf8/css/style.css pourrait libérer 25,5 Ko (réduction de 21 %).

# **Réduire la taille des ressources JavaScript**

En compressant votre code JavaScript, vous pouvez libérer de nombreux octets de données et réduire les délais de téléchargement, d'analyse et d'exécution.

[Réduisez la taille des ressources JavaScript](http://www.review.netguides.eu/redirect.php?url=https%3A%2F%2Fdevelopers.google.com%2Fspeed%2Fdocs%2Finsights%2FMinifyResources) suivantes afin de gagner 408 o (réduction de 17 %).

Une réduction de la taille de https://mirinteresen.net/templates/personal-utf8/js/active.js pourrait libérer 269 o (réduction de 16 %).

Une réduction de la taille de https://mirinteresen.net/templates/personalutf8/js/jquery.ttabs.js pourrait libérer 139 o (réduction de 20 %).

# **3 règles approuvées**

## **Éviter les redirections sur la page de destination**

Votre page ne contient pas de redirection. En savoir plus sur la [suppression des redirections sur la](http://www.review.netguides.eu/redirect.php?url=https%3A%2F%2Fdevelopers.google.com%2Fspeed%2Fdocs%2Finsights%2FAvoidRedirects) [page de destination.](http://www.review.netguides.eu/redirect.php?url=https%3A%2F%2Fdevelopers.google.com%2Fspeed%2Fdocs%2Finsights%2FAvoidRedirects)

# **Réduire la taille des ressources HTML**

Vous avez réduit la taille de vos ressources HTML. En savoir plus sur la [réduction de la taille des](http://www.review.netguides.eu/redirect.php?url=https%3A%2F%2Fdevelopers.google.com%2Fspeed%2Fdocs%2Finsights%2FMinifyResources) [ressources HTML.](http://www.review.netguides.eu/redirect.php?url=https%3A%2F%2Fdevelopers.google.com%2Fspeed%2Fdocs%2Finsights%2FMinifyResources)

## **Afficher en priorité le contenu visible**

Le contenu situé au-dessus de la ligne de flottaison doit s'afficher en priorité. En savoir plus sur l'[affichage du contenu prioritaire.](http://www.review.netguides.eu/redirect.php?url=https%3A%2F%2Fdevelopers.google.com%2Fspeed%2Fdocs%2Finsights%2FPrioritizeVisibleContent)